## **SKRIPSI**

## **PERANCANGAN BACKEND APLIKASI** *CLAIM REIMBURSEMENT* **MENGGUNAKAN METODE** *PROTOTYPING* **DI PT. CAKRA WIJAYA SOLUSI**

Mencerdaskan dan Memartabatkan Bangsa

Disusun oleh :

**Rafly Adhyra Irawan 1512620068**

# **PROGRAM STUDI PENDIDIKAN TEKNIK INFORMATIKA DAN KOMPUTER FAKULTAS TEKNIK UNIVERSITAS NEGERI JAKARTA**

**2024**

### **LEMBAR PENGESAHAN**

## <span id="page-1-0"></span>**PERANCANGAN** *BACKEND* **APLIKASI** *CLAIM REIMBURSEMENT* **MENGGUNAKAN METODE** *PROTOTYPING*  **DI PT. CAKRA WIJAYA SOLUSI**

Rafly Adhyra Irawan, NIM 1512620068

## **NAMA DOSEN TANDA TANGAN TANGGAL** Dosen Pembimbing 1: Ressy Dwitias Sari, S.T., M.T.I. 01 Juli 2024 NIP. 198909152019032021 Dosen Pembimbing 2: Irma Permata Sari, S.Pd, M.Eng. 02 Juli 2024 NIP. 198905262019032022 **PENGESAHAN PANITIA UJIAN SKRIPSI NAMA DOSEN TANDA TANGAN TANGGAL** Ketua Penguji: Hamidillah Ajie, M.T. 01 Juli 2024 NIP. 197408242005011001 Dosen Penguji 1: Via Tuhamah Fauziastuti, M.Ed 01 Juli 2024 NIP. 199101102023212029 Dosen Penguji 2:  $11a7c0/29$ Murien Nugraheni, S.T., M.Cs. 01 Juli 2024NIP. 198710112019032012

### **LEMBAR PERNYATAAN**

<span id="page-2-0"></span>Dengan ini saya menyatakan bahwa:

- 1. Skripsi ini merupakan Karya Asli dan belum pernah diajukan untuk mendapatkan gelar akademik sarjana, baik di Universitas Negeri Jakarta maupun di Perguruan Tinggi lain.
- 2. Skripsi ini belum dipublikasikan, kecuali secara tertulis dengan jelas dicantumkan sebagai acuan dalam naskah dengan disebutkan nama pengarang dan dicantumkan dalam Daftar Pustaka.
- 3. Pernyataan ini saya buat dengan sesungguhnya dan apabila di kemudian hari terdapat penyimpangan dan ketidakbenaran, maka saya bersedia menerima sanksi akademik berupa pencabutan gelar yang telah diperoleh, serta sanksi lainnya sesuai dengan norma yang berlaku di Universitas Negeri Jakarta.

Jakarta, 17 Mei 2024

Yang Membuat Pernyataan, **BOWLD** û

Rafly Adhyra Irawan No. Reg. 1512620068

### <span id="page-3-0"></span>SURAT PERNYATAAN PERSETUJUAN PUBLIKASI

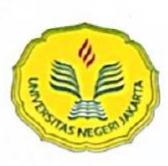

KEMENTERIAN PENDIDIKAN DAN KEBUDAYAAN UNIVERSITAS NEGERI JAKARTA **UPT PERPUSTAKAAN** 

> Jalan Rawamangun Muka Jakarta 13220 Telepon/Faksimili: 021-4894221 Laman: lib.unj.ac.id

#### LEMBAR PERNYATAAN PERSETUJUAN PUBLIKASI KARYA ILMIAH UNTUK KEPENTINGAN AKADEMIS

Sebagai sivitas akademika Universitas Negeri Jakarta, yang bertanda tangan di bawah ini, saya:

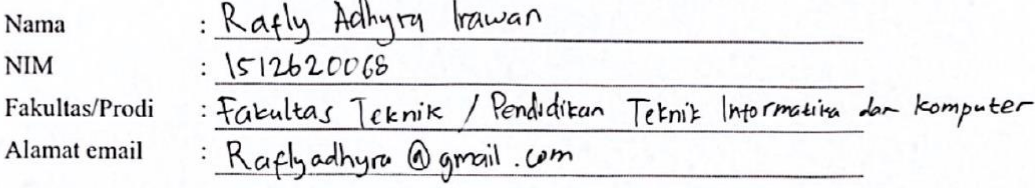

Demi pengembangan ilmu pengetahuan, menyetujui untuk memberikan kepada UPT Perpustakaan Universitas Negeri Jakarta, Hak Bebas Royalti Non-Eksklusif atas karya ilmiah:

 $\Box$  Disertasi

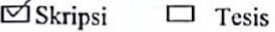

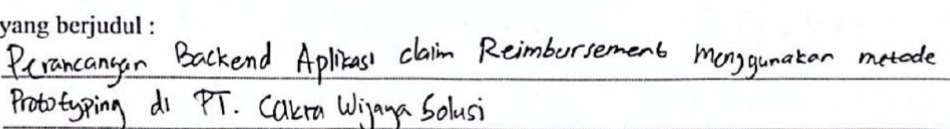

Dengan Hak Bebas Royalti Non-Ekslusif ini UPT Perpustakaan Universitas Negeri Jakarta berhak menyimpan, mengalihmediakan, mengelolanya dalam bentuk pangkalan data (database), mendistribusikannya, dan menampilkan/mempublikasikannya di internet atau media lain secara *fulltext* untuk kepentingan akademis tanpa perlu meminta ijin dari saya selama tetap mencantumkan nama saya sebagai penulis/pencipta dan atau penerbit yang bersangkutan.

Saya bersedia untuk menanggung secara pribadi, tanpa melibatkan pihak Perpustakaan Universitas Negeri Jakarta, segala bentuk tuntutan hukum yang timbul atas pelanggaran Hak Cipta dalam karya ilmiah saya ini.

Demikian pernyataan ini saya buat dengan sebenarnya.

Jakarta, ly Jul 2024

 $lr<sub>swon</sub>$ )  $\tilde{m}$ nama dan tanda tangan

### **KATA PENGANTAR**

<span id="page-4-0"></span>Puji syukur ke hadirat Allah SWT yang telah memberikan rahmat dan karunia-Nya sehingga penulis dapat menyelesaikan skripsi yang berjudul "**Perancangan Backend Aplikasi** *Claim Reimbursement* **Menggunakan Metode**  *Prototyping* **di PT. Cakra Wijaya Solusi**". Skripsi ini disusun untuk memenuhi salah satu syarat dalam menyelesaikan pendidikan di Program Studi Pendidikan Teknik Informatika dan Komputer, Fakultas Teknik, Universitas Negeri Jakarta.

Penulis menyadari bahwa dalam proses penyusunan skripsi ini tidak terlepas dari bantuan, bimbingan, dan dukungan dari berbagai pihak. Oleh karena itu, pada kesempatan ini, penulis ingin menyampaikan terima kasih yang sebesar-besarnya kepada:

- 1. Muhammad Ficky Duskarnaen, M.Sc. selaku Koordinator Program Studi Pendidikan Teknik Informatika dan Komputer.
- 2. Ibu Ressy Dwitias Sari, S.T., M.T.I., selaku dosen pembimbing 1 yang telah memberikan bimbingan, saran, dan motivasi dari awal hingga akhir penyusunan skripsi ini.
- 3. Ibu Irma Permata Sari, S.Pd., M.Eng., selaku dosen pembimbing 2 yang juga memberikan banyak masukan berharga dan dukungan selama penyusunan skripsi ini.
- 4. Seluruh dosen dan staf di Program Studi Pendidikan Teknik Informatika dan Komputer, Fakultas Teknik, Universitas Negeri Jakarta yang telah memberikan ilmu dan pengalaman berharga selama masa perkuliahan.
- 5. Keluarga tercinta yang selalu memberikan doa, dukungan moral, dan material kepada penulis.
- 6. Zahra Alwany Hidayatunnissa, *partner* yang telah memberikan dukungan moral dan semangat yang tiada henti selama proses penyusunan skripsi ini.
- 7. Rekan-rekan mahasiswa yang telah memberikan semangat, bantuan, dan kerjasama selama proses studi dan penyusunan skripsi ini.
- 8. Seluruh pihak di PT. Cakra Wijaya Solusi yang telah memberikan kesempatan dan dukungan selama penelitian ini berlangsung.

Penulis menyadari bahwa skripsi ini masih jauh dari sempurna. Oleh karena itu, kritik dan saran yang membangun sangat diharapkan untuk perbaikan di masa mendatang. Semoga skripsi ini dapat memberikan manfaat bagi semua pihak yang berkepentingan, khususnya dalam pengembangan teknologi informasi di bidang manajemen *claim reimbursement*.

Jakarta, 17 Mei 2024 Penulis, Ò Rafly Adhyra Irawan

### **ABSTRAK**

<span id="page-6-0"></span>**RAFLY ADHYRA IRAWAN**, Perancangan *Backend* Aplikasi *Claim Reimbursement* Menggunakan Metode *Prototyping* di PT. Cakra Wijaya Solusi. Skripsi. Program Studi Pendidikan Teknik Informatika dan Komputer, Fakultas Teknik, Universitas Negeri Jakarta. 2024. Dosen Pembimbing: Ressy Dwitias Sari, S.T., M.T.I. dan Irma Permata Sari, S.Pd, M.Eng.

PT. Cakra Wijaya Solusi menghadapi tantangan dalam mengelola proses *claim reimbursement* secara efisien dan akurat, di mana proses manual yang dilakukan sering kali menimbulkan kesalahan dan memakan waktu lama. Oleh karena itu, diperlukan solusi teknologi untuk mengatasi permasalahan tersebut. Penelitian ini bertujuan untuk merancang *backend* aplikasi *claim reimbursement* di PT. Cakra Wijaya Solusi menggunakan metode *prototyping*. Metode ini dipilih untuk memungkinkan pengembangan yang *iteratif* dan partisipasi aktif pengguna akhir dalam proses desain, sehingga dapat meningkatkan efisiensi dan kepuasan pengguna terhadap aplikasi yang dikembangkan. *Backend* aplikasi dirancang untuk memfasilitasi proses pengajuan, verifikasi, dan persetujuan *claim reimbursement* secara digital, menggantikan sistem manual yang selama ini digunakan. Penelitian ini melibatkan beberapa tahap utama, yaitu pengumpulan kebutuhan pengguna, perancangan *prototype* awal, pengujian *prototype* oleh pengguna, dan revisi berdasarkan umpan balik yang diperoleh. Hasil penelitian menunjukkan bahwa pendekatan *prototyping* efektif dalam mengidentifikasi kebutuhan dan preferensi pengguna, serta meningkatkan kegunaan dan keandalan aplikasi. Pengujian menggunakan metode Black Box Testing menunjukkan bahwa semua fitur berfungsi sesuai dengan spesifikasi yang telah ditetapkan. Implementasi aplikasi *claim reimbursement* yang baru berhasil mempercepat proses *claim* dan mengurangi kesalahan administratif. Selain itu, penelitian ini memberikan beberapa saran untuk peneliti selanjutnya, seperti pengujian pada skala yang lebih besar, penggunaan teknologi *backend* terbaru, dan studi komparatif dengan metode perancangan sistem lainnya. Bagi perusahaan, disarankan untuk mengadakan pelatihan pengguna, mengumpulkan *feedback* berkelanjutan, melakukan pemeliharaan dan pembaruan rutin, menyediakan dukungan teknis yang responsif, dan melakukan evaluasi kinerja aplikasi secara berkala.

**Kata kunci: perancangan** *backend***, aplikasi** *claim reimbursement***, metode**  *prototyping***,** *Black Box Testing***, PT. Cakra Wijaya Solusi, efisiensi, kepuasan pengguna.**

### *ABSTRACT*

<span id="page-7-0"></span>**RAFLY ADHYRA IRAWAN**, *Design of a Backend Reimbursement Claim Application Using the Prototyping Method at PT. Cakra Wijaya Solusi. Thesis. Study Program of Informatics and Computer Engineering Education, Faculty of Engineering, Universitas Negeri Jakarta. 2024. Advisors*: Ressy Dwitias Sari, S.T., M.T.I. and Irma Permata Sari, S.Pd., M.Eng.

*PT. Cakra Wijaya Solusi faced challenges in managing the claim reimbursement process efficiently and accurately, where the manual process often caused errors and took a long time. Therefore, a technological solution was needed to address these issues.study aimed to design the backend of a reimbursement claim application at PT. Cakra Wijaya Solusi using the prototyping method. This method was chosen to enable iterative development and active participation of end-users in the design process, thereby enhancing the efficiency and user satisfaction with the developed application. The backend application was designed to facilitate the submission, verification, and approval processes of reimbursement claims digitally, replacing the previously used manual system. The study involved several key stages: collecting user requirements, designing the initial prototype, testing the prototype with users, and revising based on the feedback received. The results showed that the prototyping approach was effective in identifying user needs and preferences, as well as improving the usability and reliability of the application. The testing using Black Box Testing method showed that all features functioned according to the specified requirements. The implementation of the new reimbursement claim application successfully expedited the claim process and reduced administrative errors. Additionally, the study provided several suggestions for future researchers, such as testing on a larger scale, using the latest backend technologies, and conducting comparative studies with other system design methods. For the company, it was recommended to conduct user training, collect continuous feedback, perform regular maintenance and updates, provide responsive technical support, and periodically evaluate the application's performance.*

*Keywords: backend design, reimbursement claim application, prototyping method, Black Box Testing, PT. Cakra Wijaya Solusi, efficiency, user satisfaction.*

<span id="page-8-0"></span>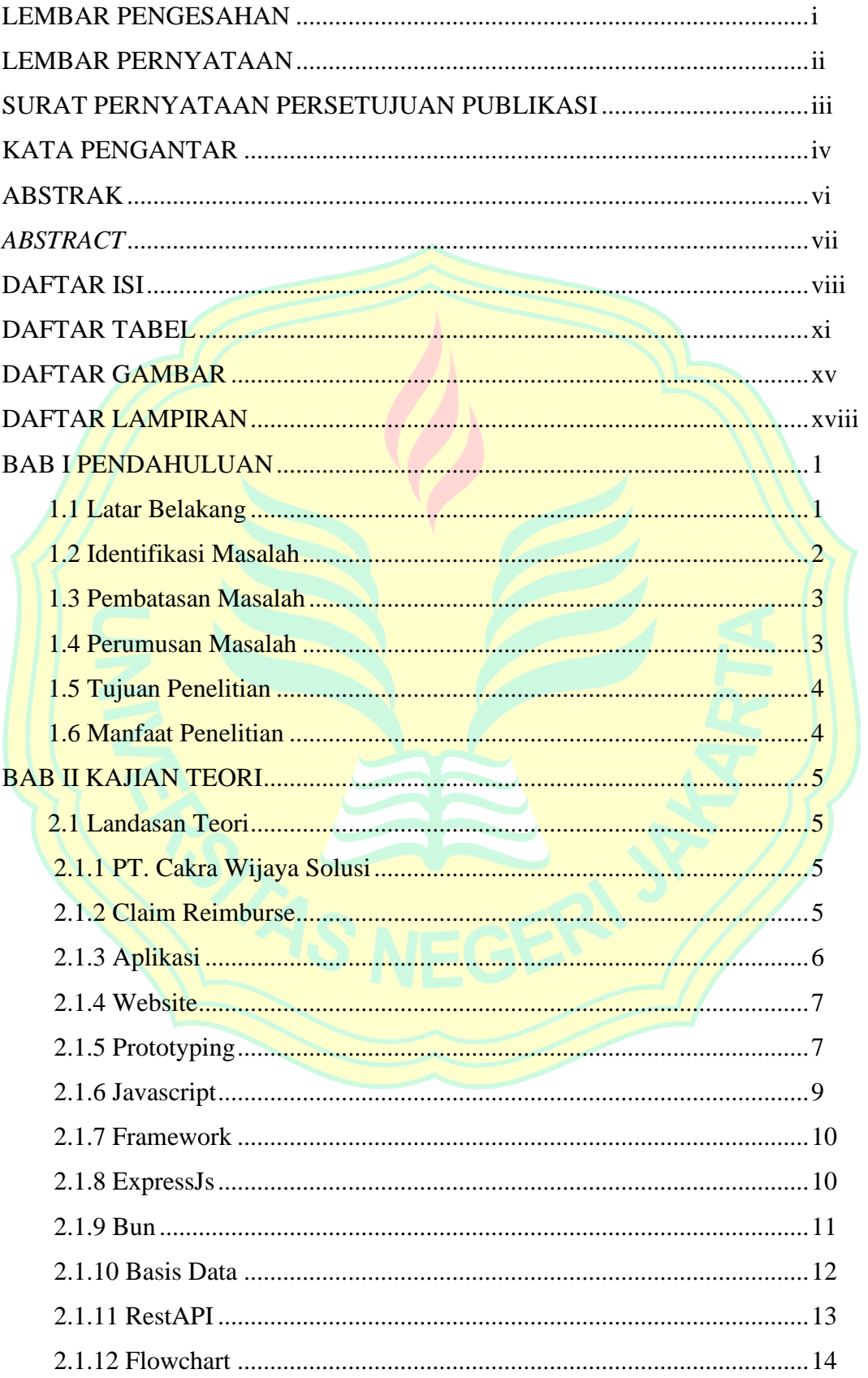

## **DAFTAR ISI**

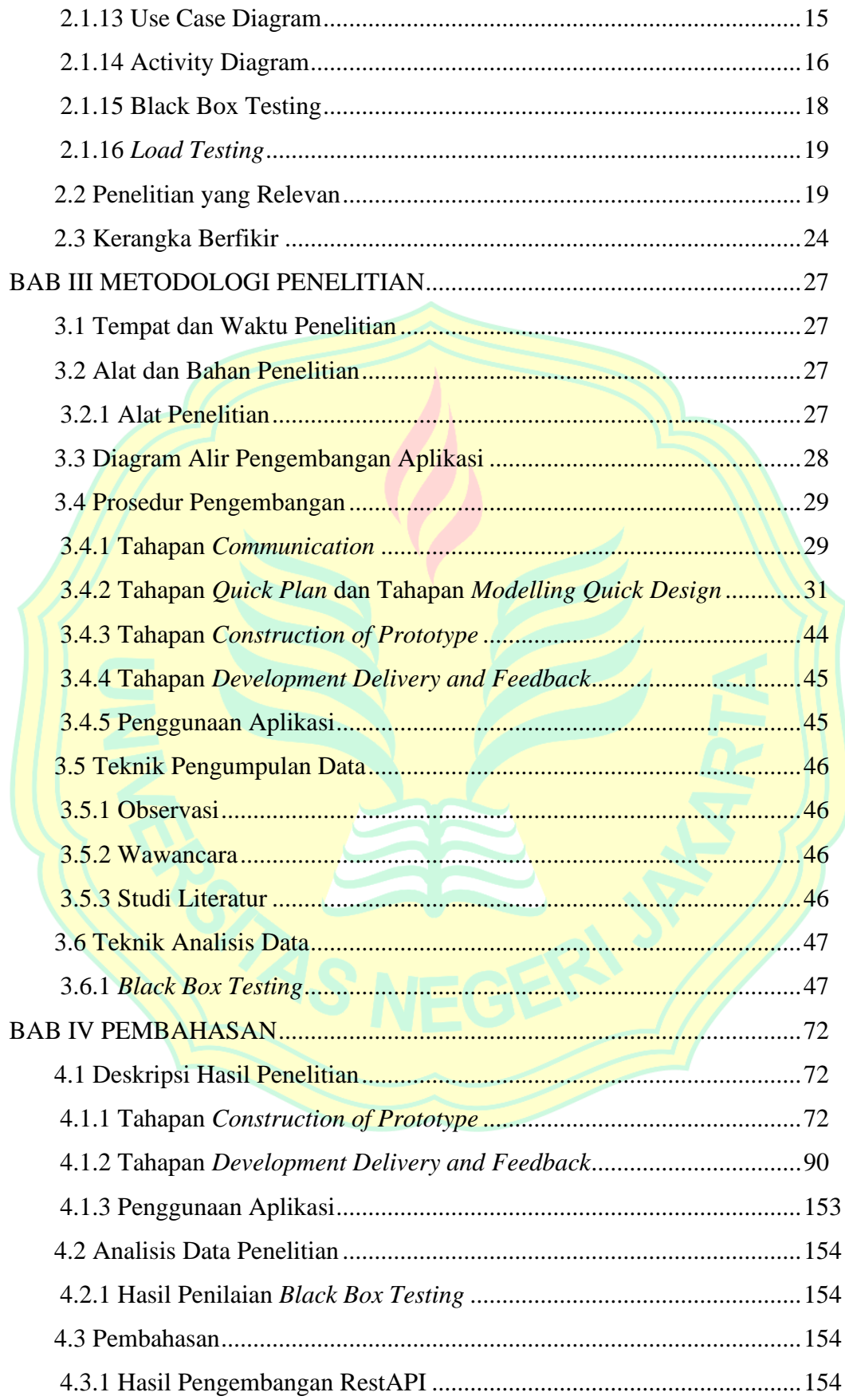

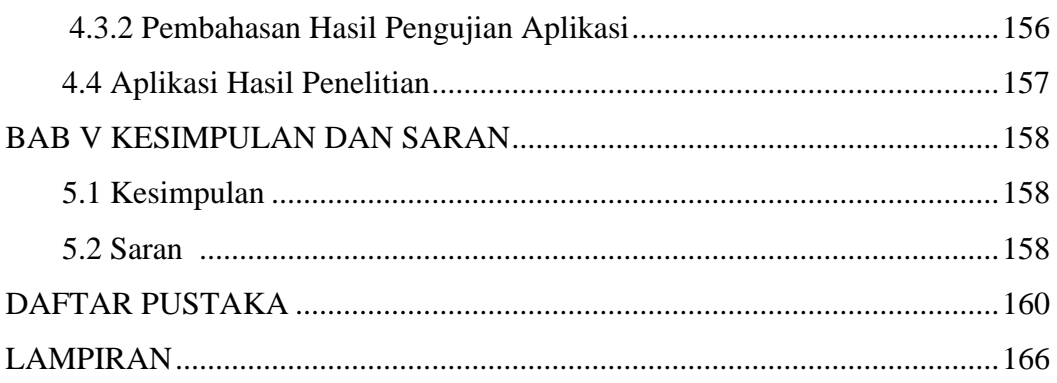

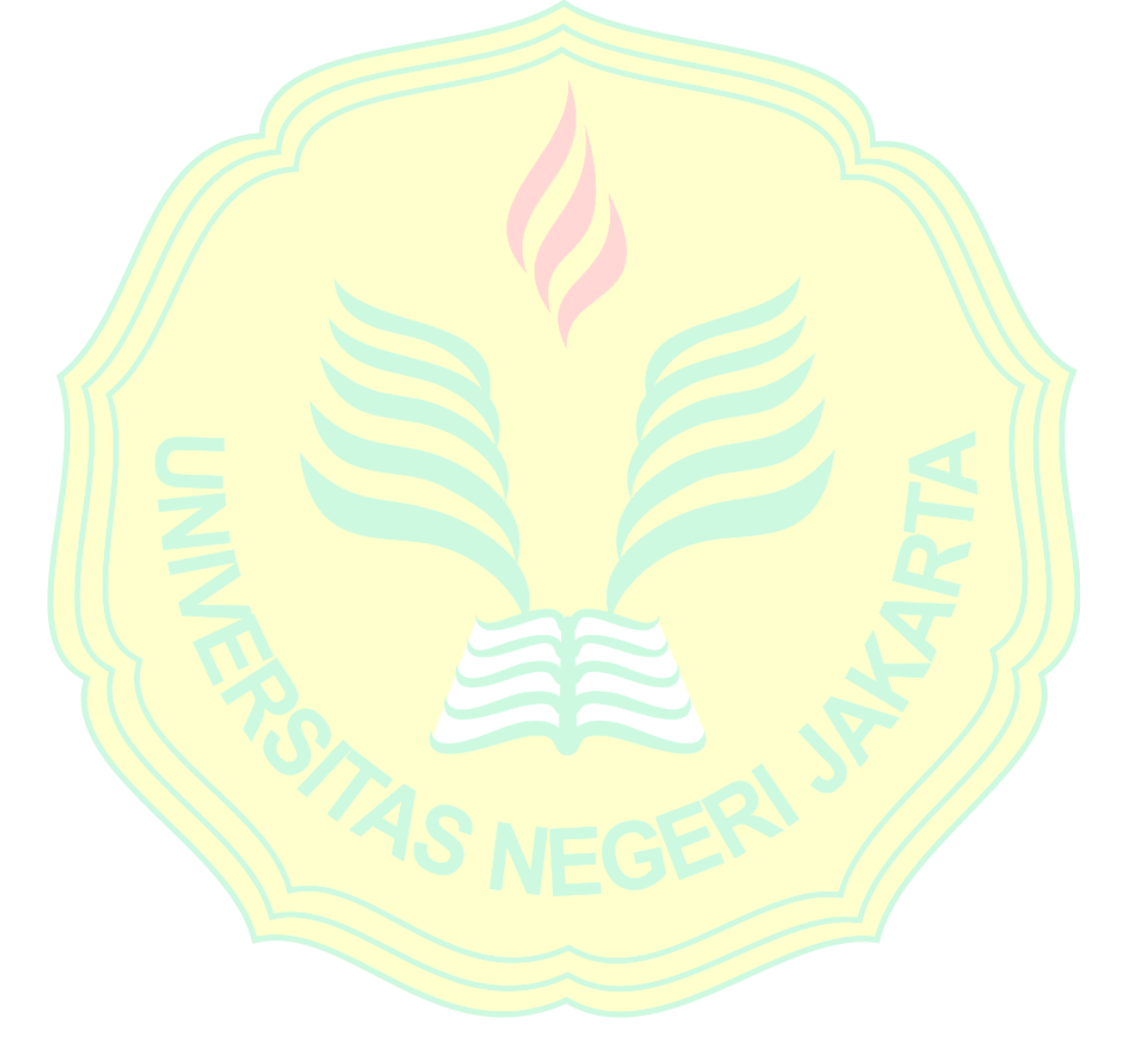

## **DAFTAR TABEL**

<span id="page-11-0"></span>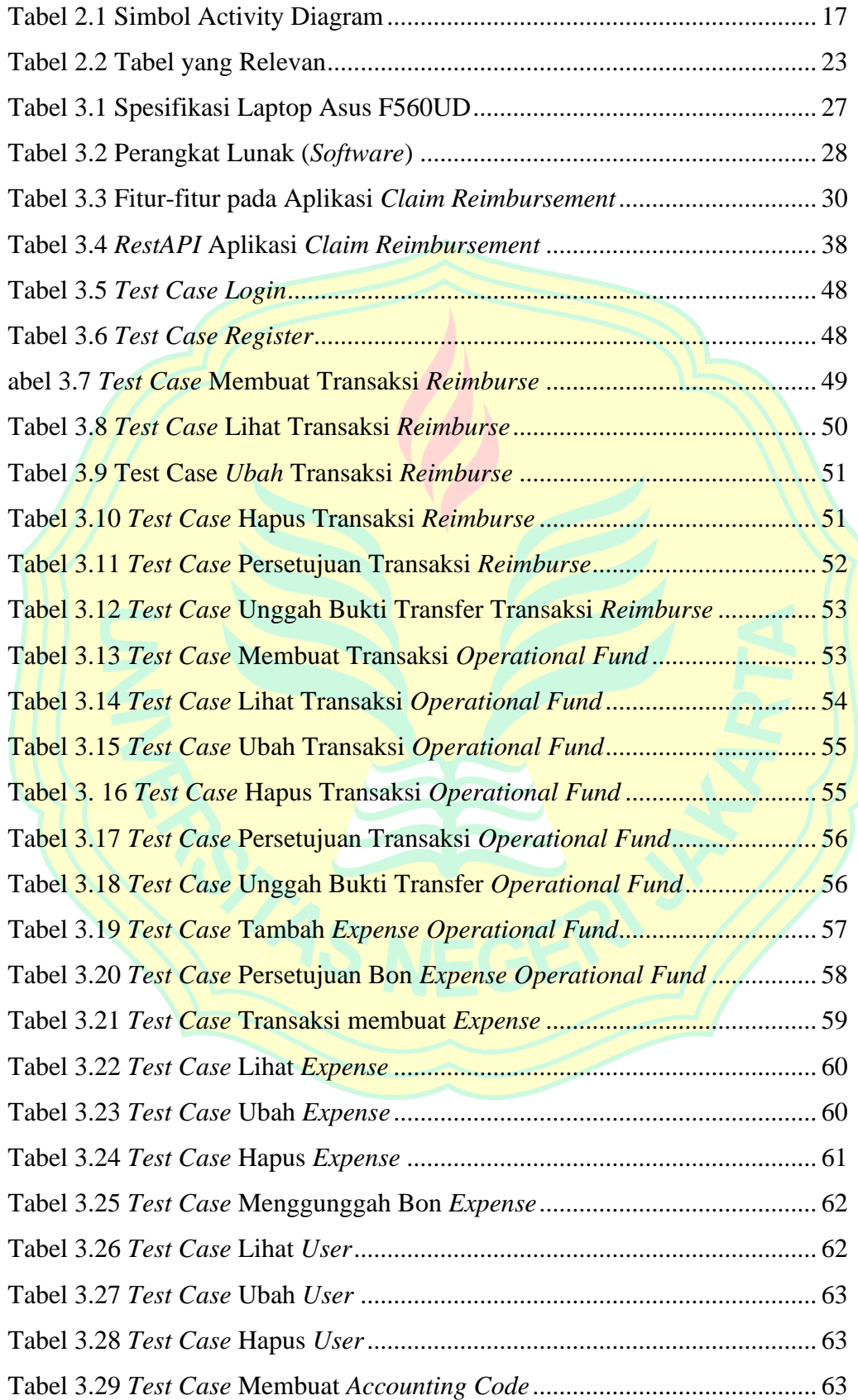

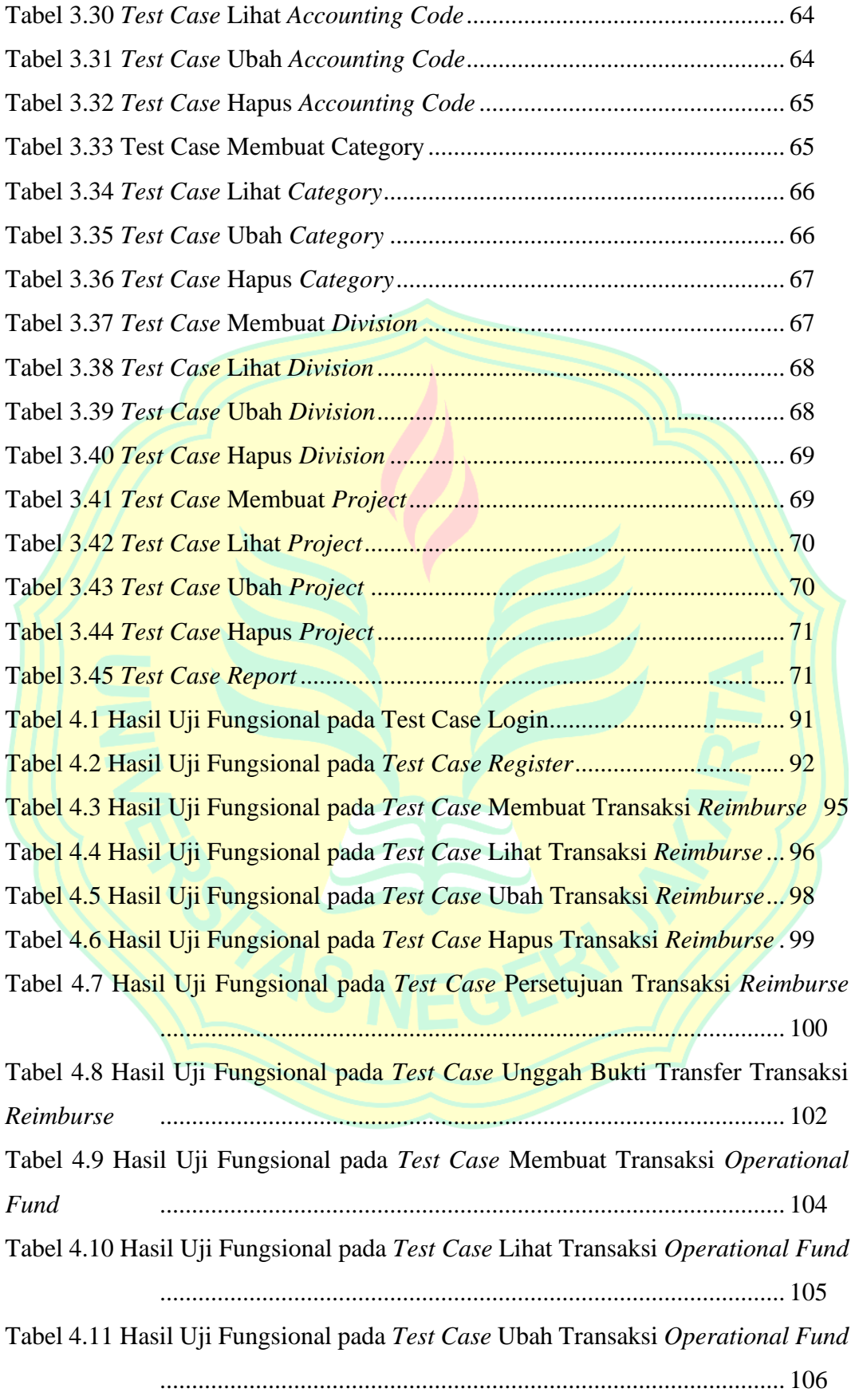

Tabel 4.12 Hasil Uji Fungsional pada *Test Case* Hapus Transaksi *Operational Fund*

| Tabel 4.13 Hasil Uji Fungsional pada Test Case Persetujuan Transaksi Operational |  |  |
|----------------------------------------------------------------------------------|--|--|

*Fund* .................................................................................................. 109 Tabel 4.14 Hasil Uji Fungsional pada *Test Case* Unggah Bukti Transfer *Operational Fund*............................................................................................. 111 Tabel 4.15 Hasil Uji Fungsional pada *Test Case* Tambah *Expense Operational Fund* .................................................................................................. 113 Tabel 4.16 Hasil Uji Fungsional pada *Test Case* Persetujuan Bon *Expense Operational Fund*............................................................................................. 114 Tabel 4.17 Hasil Uji Fungsional pada *Test Case* Transaksi membuat *Expense* 117 Tabel 4.18 Hasil Uji Fungsional pada *Test Case* Lihat *Expense* ..................... 119 Tabel 4.19 Hasil Uji Fungsional pada *Test Case* Ubah *Expense* ..................... 120 Tabel 4.20 Hasil Uji Fungsional pada *Test Case* Hapus *Expense*.................... 121 Tabel 4.21 Hasil Uji Fungsional pada *Test Case* Menggunggah Bon *Expense*122 Tabel 4.22 Hasil Uji Fungsional pada *Test Case* Lihat *User*........................... 123 Tabel 4.23 Hasil Uji Fungsional pada *Test Case* Ubah *User*........................... 124 Tabel 4.24 Hasil Uji Fungsional pada *Test Case* Hapus *User*......................... 125 Tabel 4.25 Hasil Uji Fungsional pada *Test Case* Membuat *Accounting Code* 125 Tabel 4.26 Hasil Uji Fungsional pada *Test Case* Lihat *Accounting Code* ....... 126 Tabel 4.27 Hasil Uji Fungsional pada *Test Case* Ubah *Accounting Code*....... 127 Tabel 4.28 Hasil Uji Fungsional pada *Test Case* Hapus *Accounting Code* ..... 129 Tabel 4.29 Hasil Uji Fungsional pada *Test Case* Membuat *Category*............. 130 Tabel 4.30 Hasil Uji Fungsional pada *Test Case* Lihat *Category*.................... 131 Tabel 4.31 Hasil Uji Fungsional pada *Test Case* Ubah *Category* ................... 132 Tabel 4.32 Hasil Uji Fungsional pada *Test Case* Hapus *Category*.................. 133 Tabel 4.33 Hasil Uji Fungsional pada *Test Case* Membuat *Division* .............. 134 Tabel 4.34 Hasil Uji Fungsional pada *Test Case* Lihat *Division* ..................... 134 Tabel 4.35 Hasil Uji Fungsional pada *Test Case* Ubah *Division*..................... 135 Tabel 4.36 Hasil Uji Fungsional pada *Test Case* Hapus *Division* ................... 136 Tabel 4.37 Hasil Uji Fungsional pada *Test Case* Membuat *Project*................ 137 Tabel 4.38 Hasil Uji Fungsional pada *Test Case* Lihat *Project*....................... 138

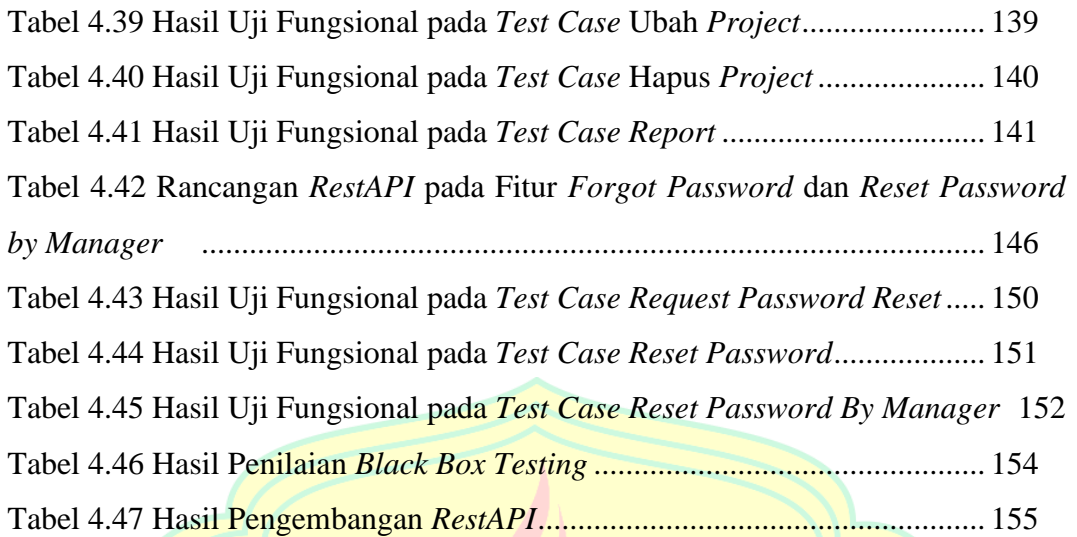

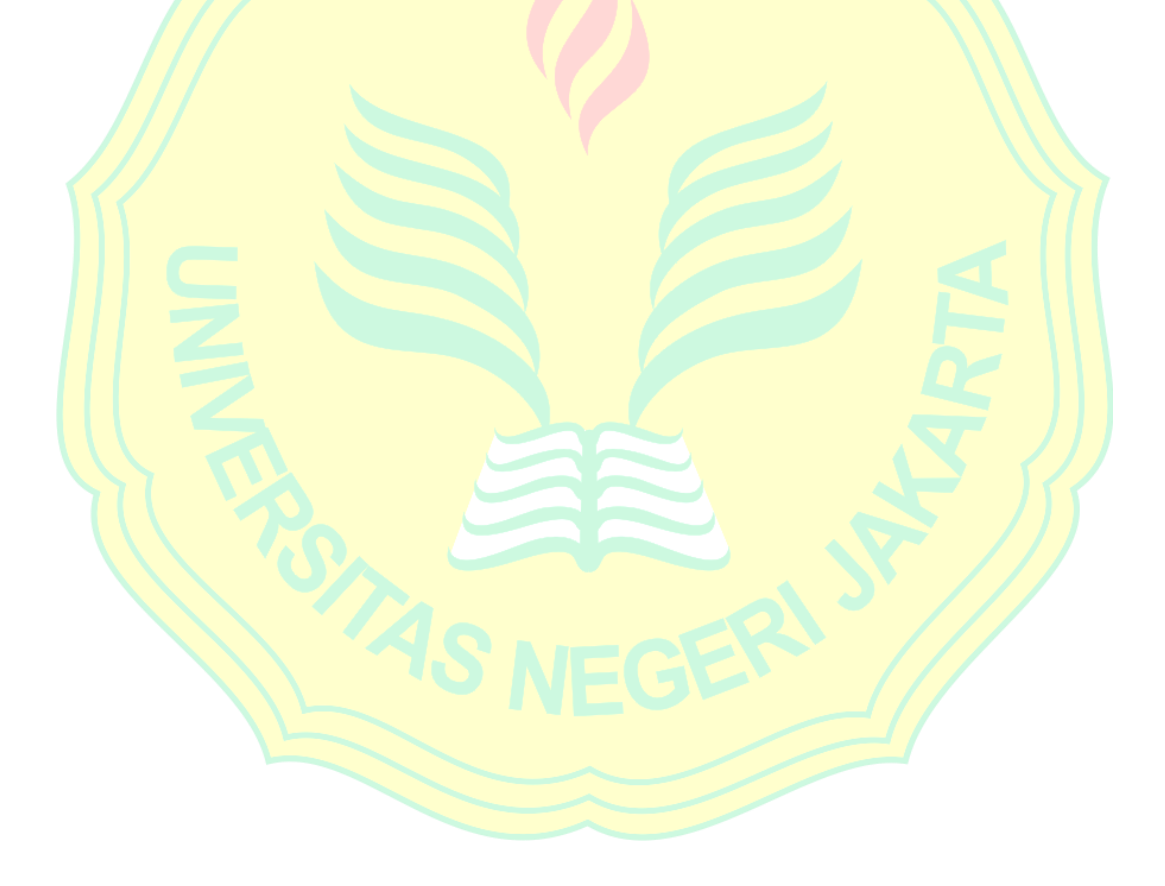

## **DAFTAR GAMBAR**

<span id="page-15-0"></span>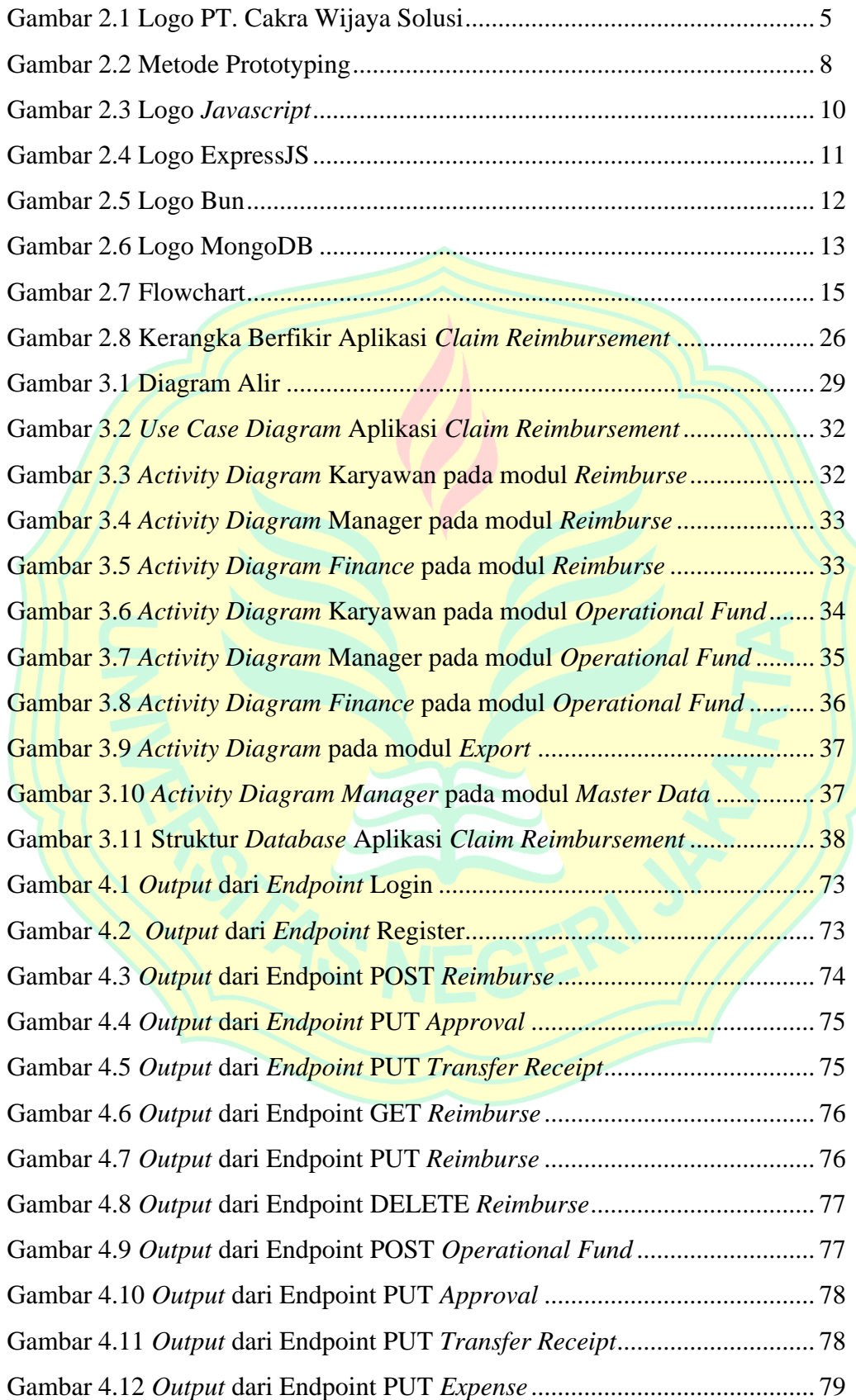

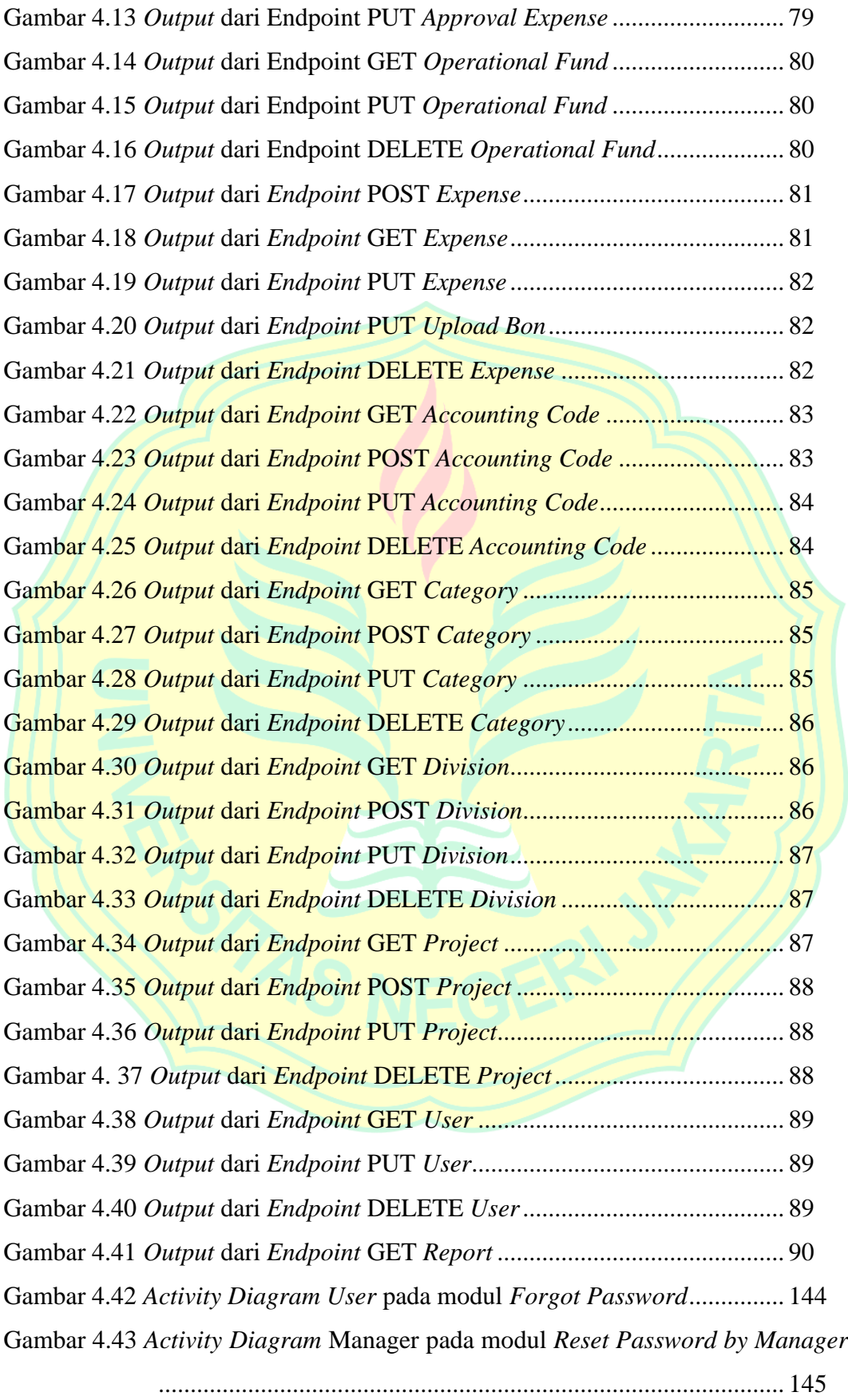

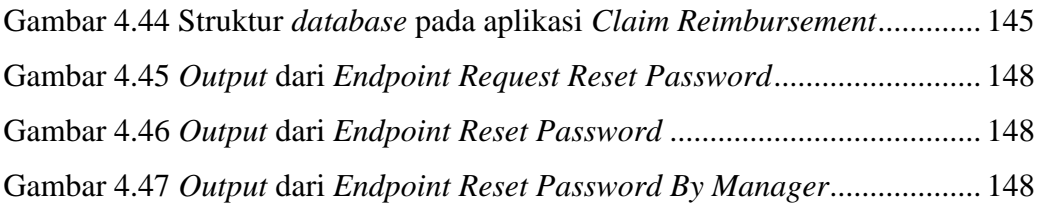

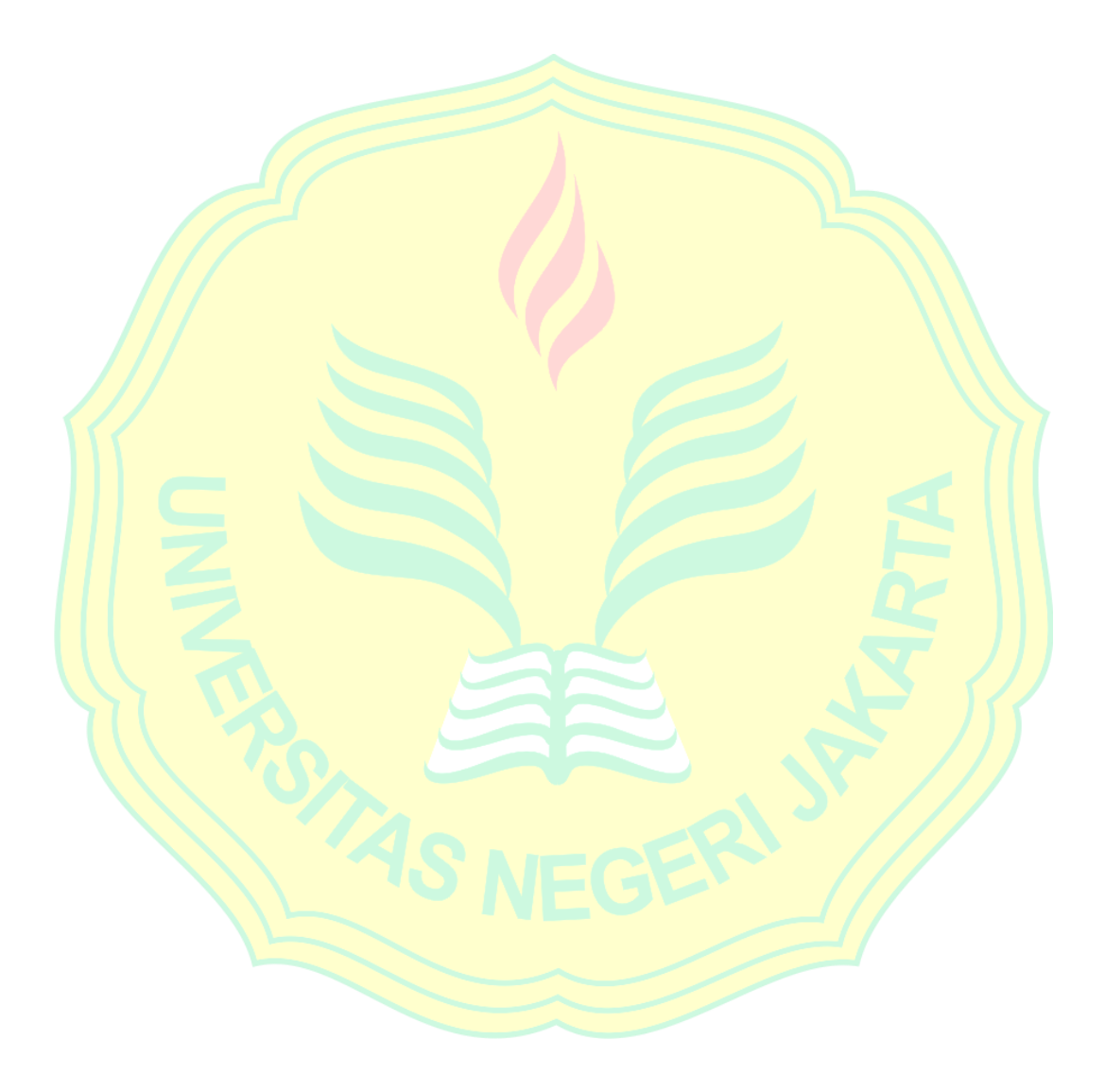

## **DAFTAR LAMPIRAN**

<span id="page-18-0"></span>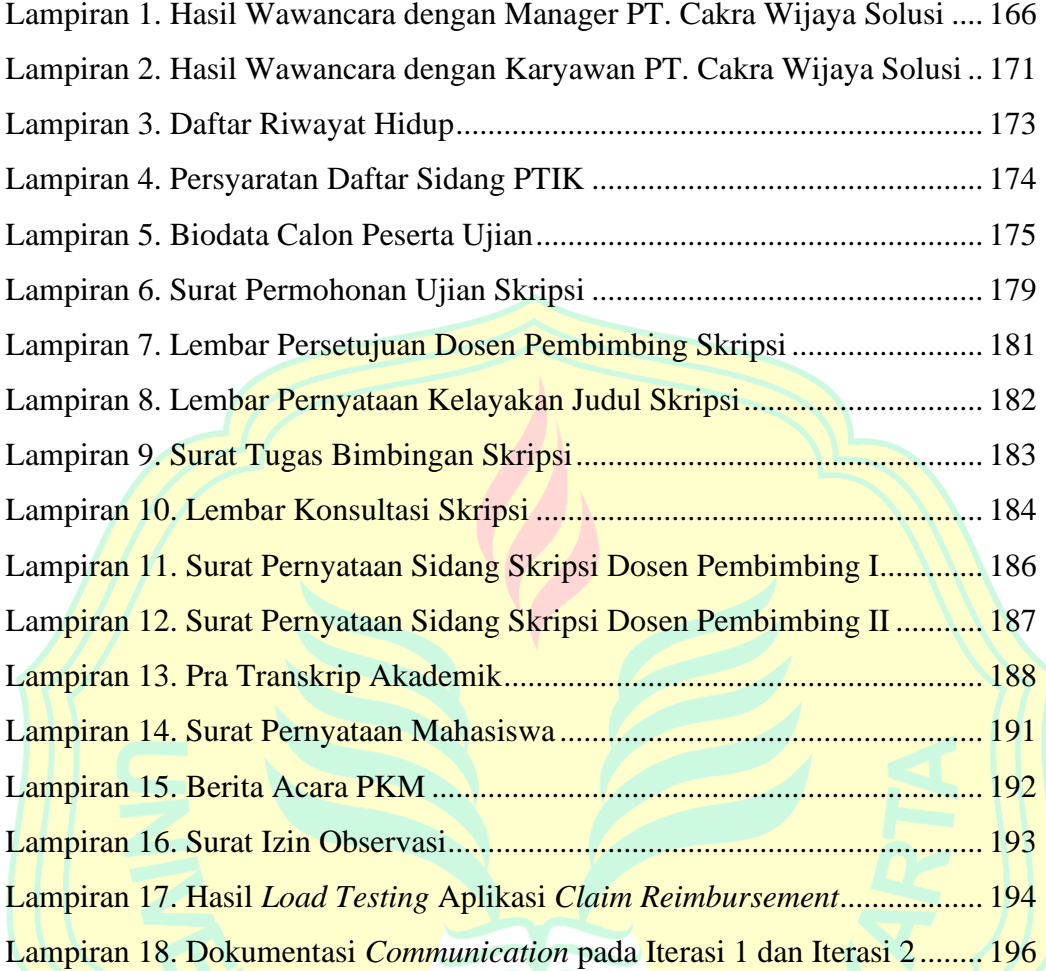